# **KDE**

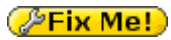

KDE — международное сообщество, разрабатывающее свободную среду рабочего стола KDE Plasma, набор тесно интегрированных между собой программ для выполнения повседневной работы, а также несколько веб-сервисов. До начала 2010 года название KDE обозначало само программное обеспечение (сокращение от K Desktop Environment).

В качестве инструментария разработки используется [Qt.](https://sysadminmosaic.ru/qt/qt)

<https://www.kde.org/>

# **Установка**

#### **PFix Me!**

apt **install** kde-plasma-desktop

```
apt install kde-baseapps kde-l10n-ru
```
## **Запуск**

### **Для всех**

Нужно выполнить настройку через [систему альтернатив в Debian](https://sysadminmosaic.ru/debian/alternatives)

Для [x-window-manager](https://sysadminmosaic.ru/debian/alternatives#xwindowmanager) нужно выбрать:

/usr/bin/kwin\_x11

Для [x-session-manager](https://sysadminmosaic.ru/debian/alternatives#xsessionmanager) нужно выбрать:

/usr/bin/startkde

### **Для отдельного пользователя**

#### [~/.xsession](https://sysadminmosaic.ru/_export/code/kde/kde?codeblock=4)

exec /usr/bin/startkde

## **Ссылки**

<https://ru.wikipedia.org/wiki/KDE>

**<https://sysadminmosaic.ru/kde/kde>**

**2018-07-14 10:58**

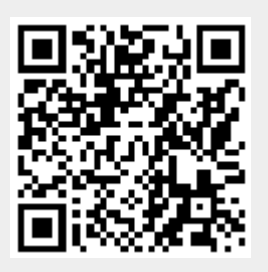